Fundusze Europejskie dla Podlaskiego

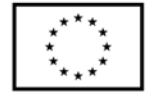

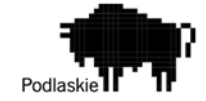

## **Załącznik nr 1. Szczegółowy opis przedmiotu zamówienia / specyfikacja techniczna**

## **Oprogramowanie umożliwiające prowadzenie nowoczesnego i w pełni samoobsługowego magazynu self storage, w szczególności całkowicie automatyzującego procesy:**

- 1. Prezentacji i przedstawienia oferty (ograniczenie czynnika ludzkiego w zakresie sprzedaży oraz uatrakcyjnienie marketingu).
- 2. Obecności w internecie (strona internetowa, która może być podpięta pod SEO, etc.).
- 3. Wynajmu kontenera magazynowego całkowicie bezobsługowy proces wynajmu, obejmujący:
	- a. Wybór kontenera przez Najemcę, uzyskanie informacji o wynajmowanej przestrzeni;
	- b. Zdalne podpisanie umowy online (likwidacja papierowego obiegu dokumentów) polegające na wdrożeniu systemu umów uwzględniające dedykowane treści umów – zgodnie z wzorami dostarczonymi przez self-storage;
	- c. Automatyzacja płatności zastąpienie tradycyjnych form płatności przez płatności internetowe;
	- d. Automatyzacja procesu dostępu do magazynu (kontrola dostępu);
	- e. Automatyzacja procesu fakturowania.

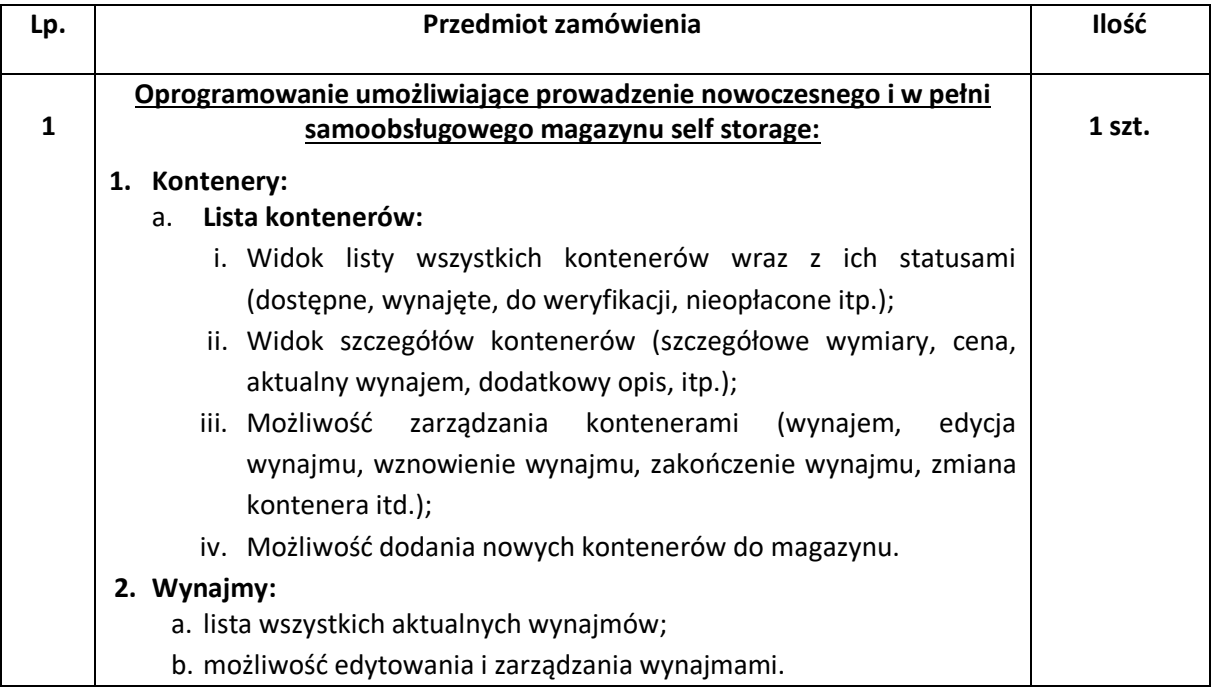

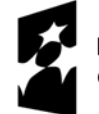

Dofinansowane przez<br>Unię Europejską

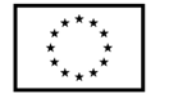

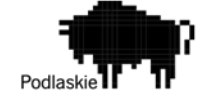

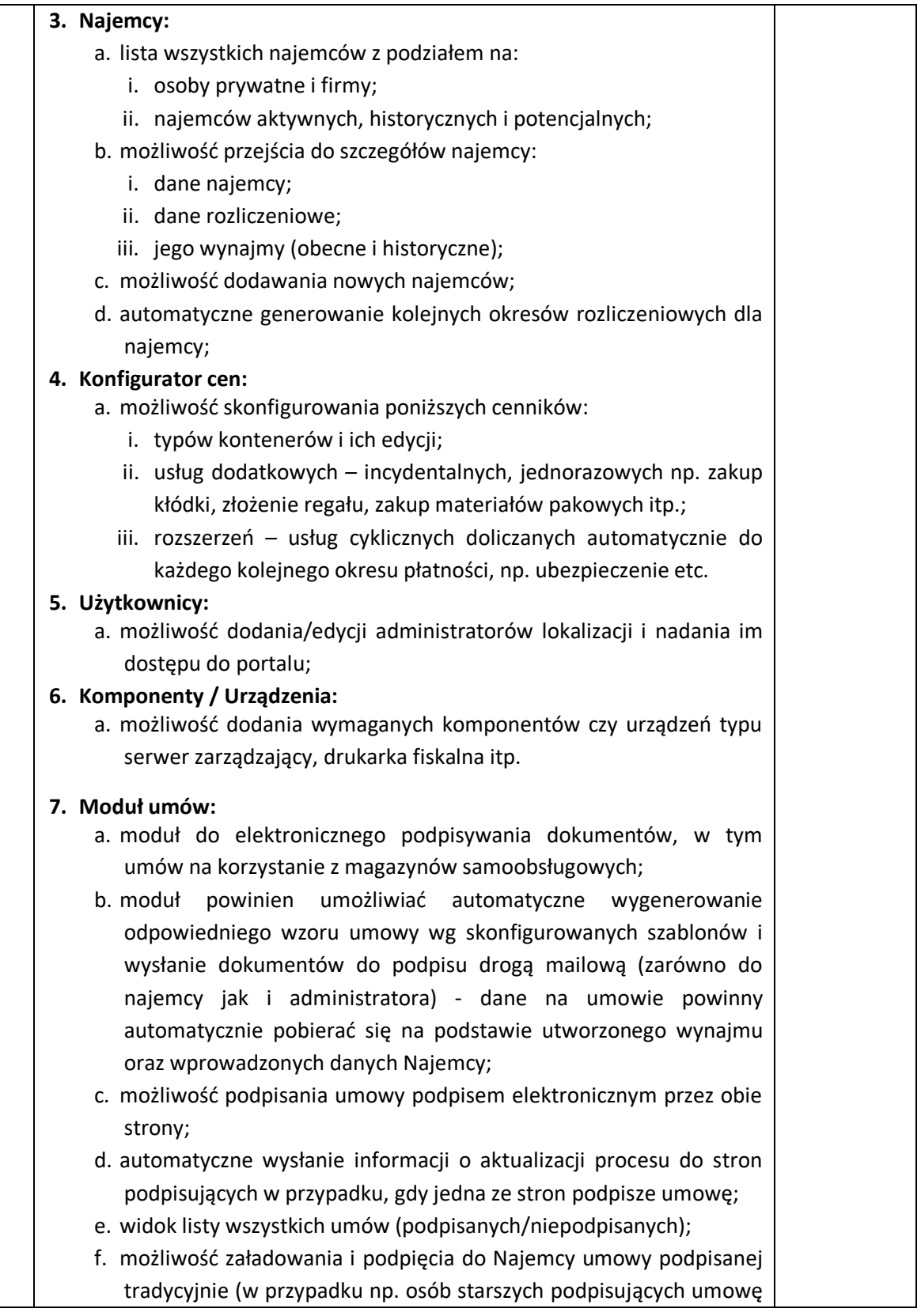

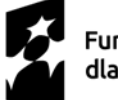

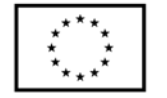

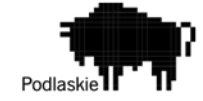

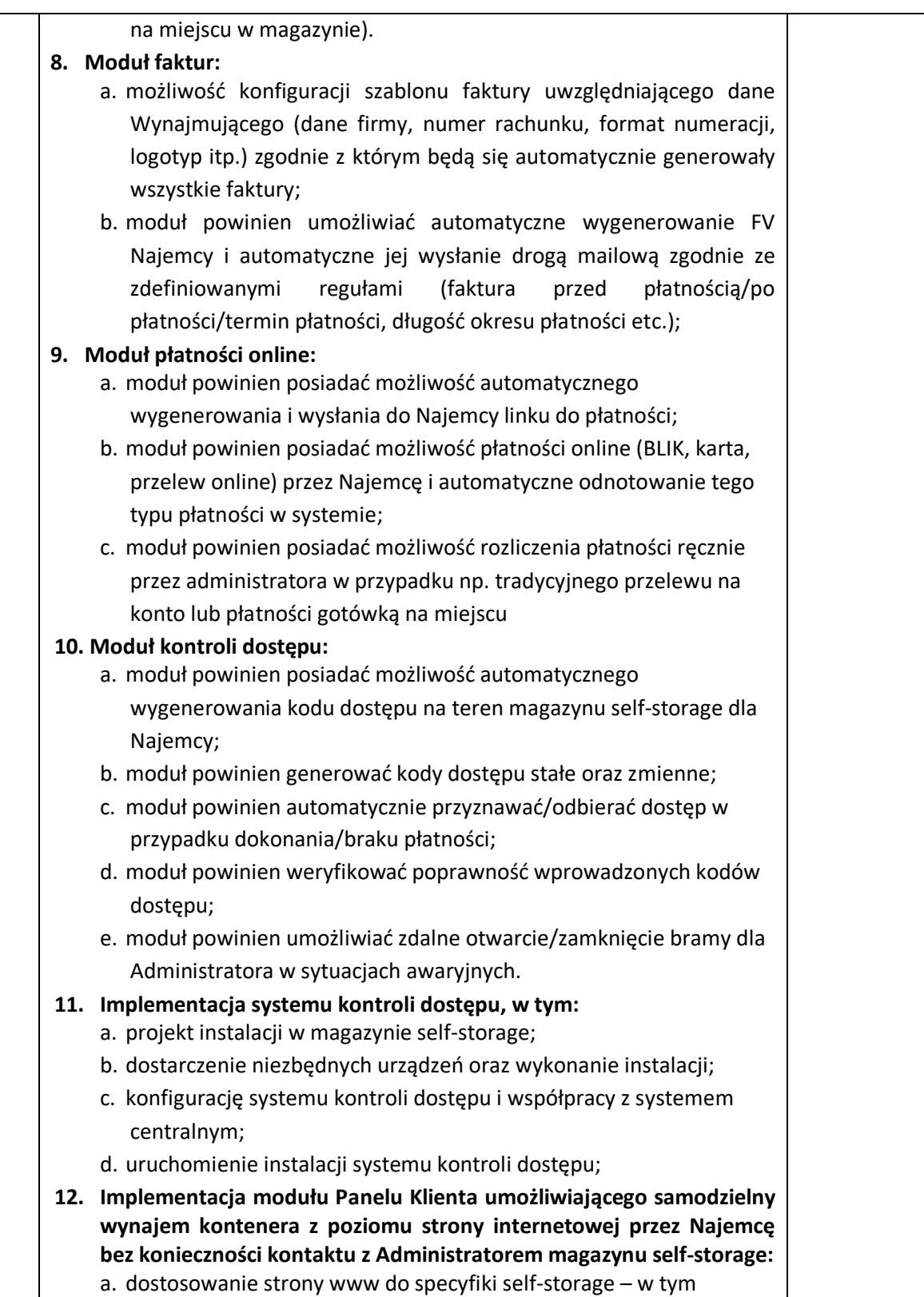

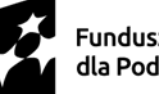

Dofinansowane przez<br>Unię Europejską

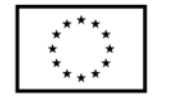

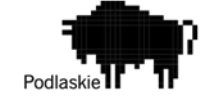

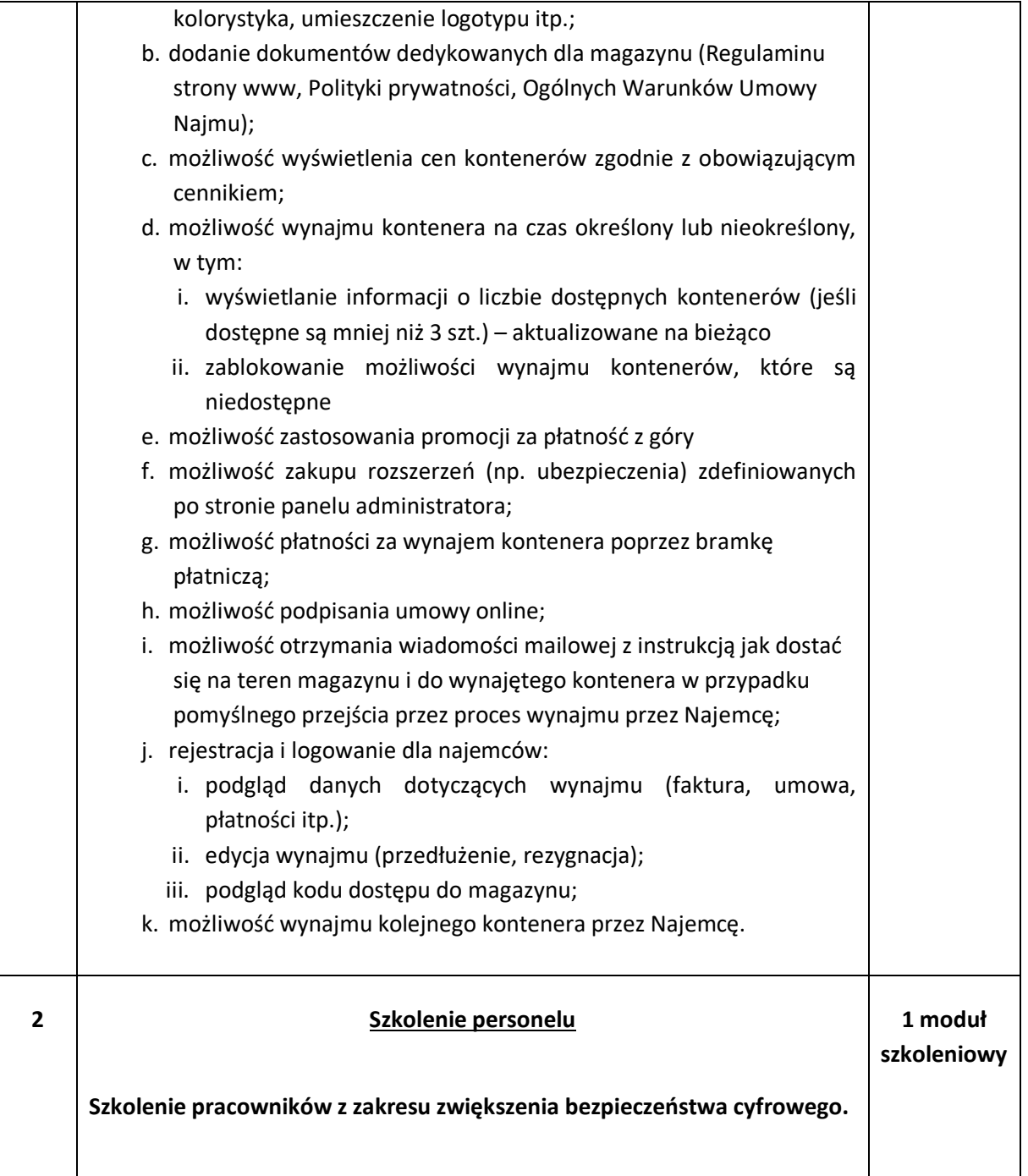

**Suwałki, 22.03.2024 r.**